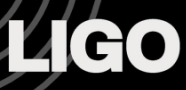

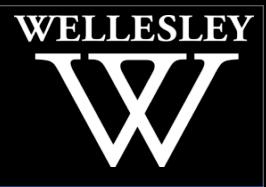

# Developing Remote Controls for the Motorized Polarization Controller in LHO's Arm Length Stabilization System

Caroline Martin Mentor: Daniel Sigg SURF Final Presentation August 24, 2017

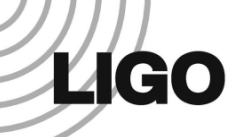

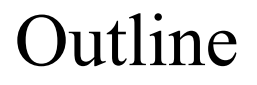

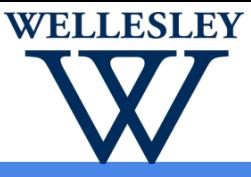

- I. Arm Length Stabilization
- II. Motorized Polarization Controller
- III. TwinCAT-EPICS-MEDM System
- IV. Results
- V. Future Work and Applications

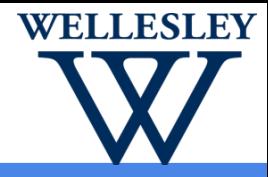

# Arm Length Stabilization (ALS)

ALS locks each arm individually using lasers mounted behind the test masses

Includes a polarization controller to correct for noise and polarization drift along the fiber optic cables

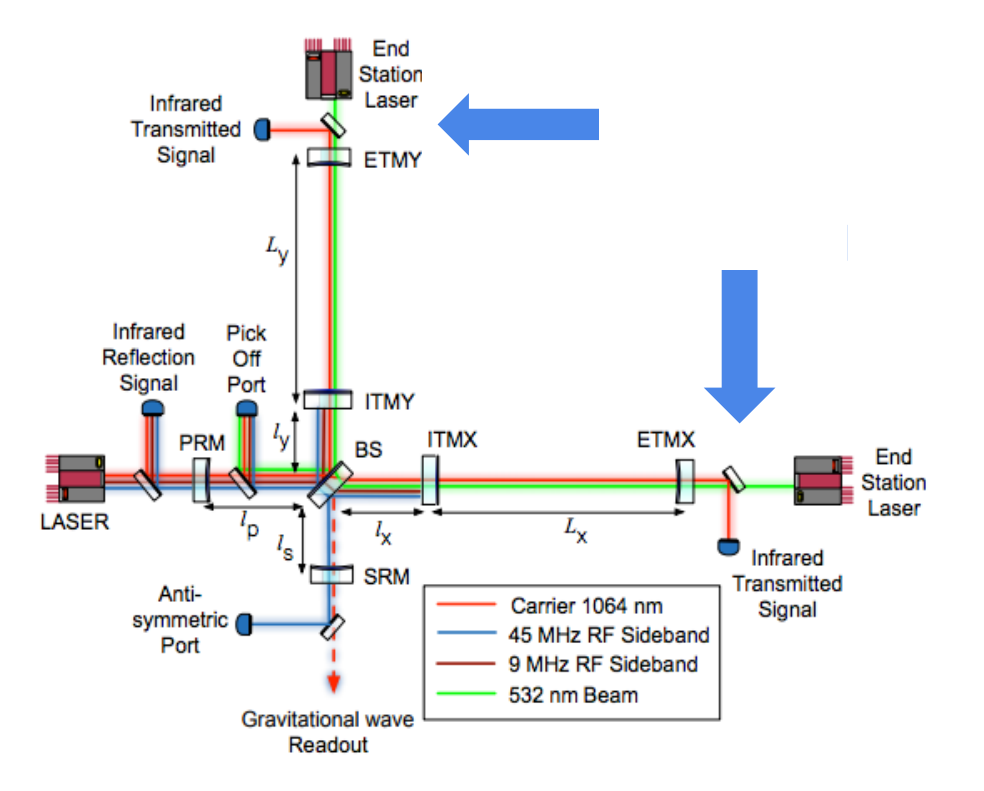

A. Staley et. al. Achieving Resonance in the Advanced LIGO<br>Gravitational-Wave Interferometer LIGO Document P1400105 Gravitational-Wave Interferometer. LIGO Document P1400105. 2014.

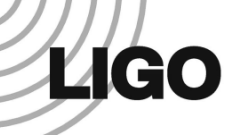

#### Polarization Drift

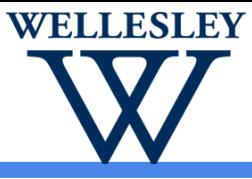

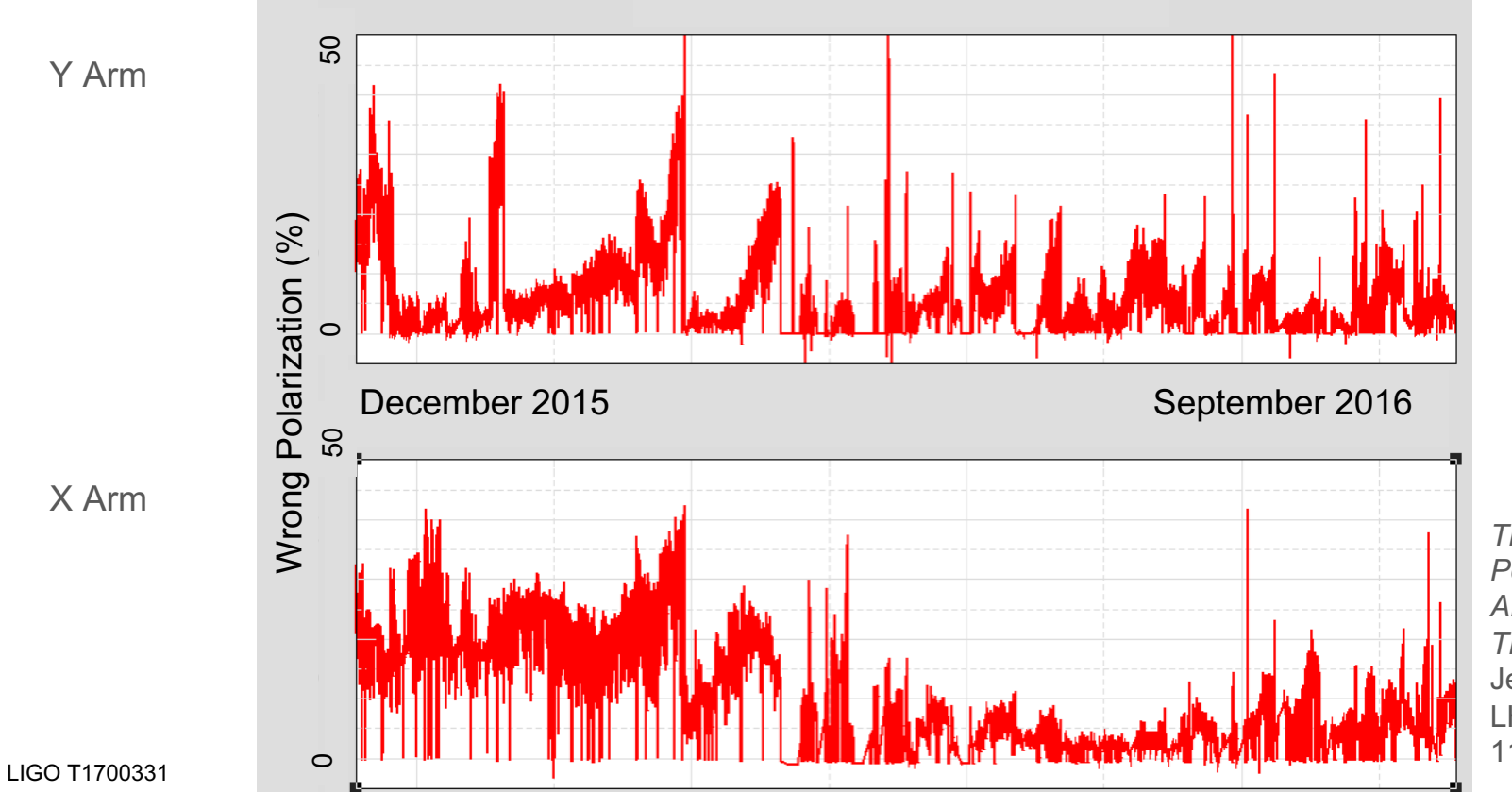

4 *Trend of Polarization in ALS Fiber Transmission*. Jeffrey Kissel, LHO Logbook, 11/18/2016

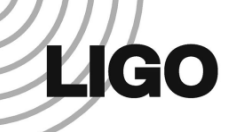

#### Polarization Drift

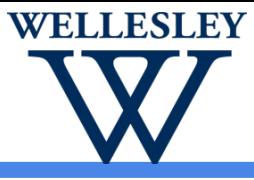

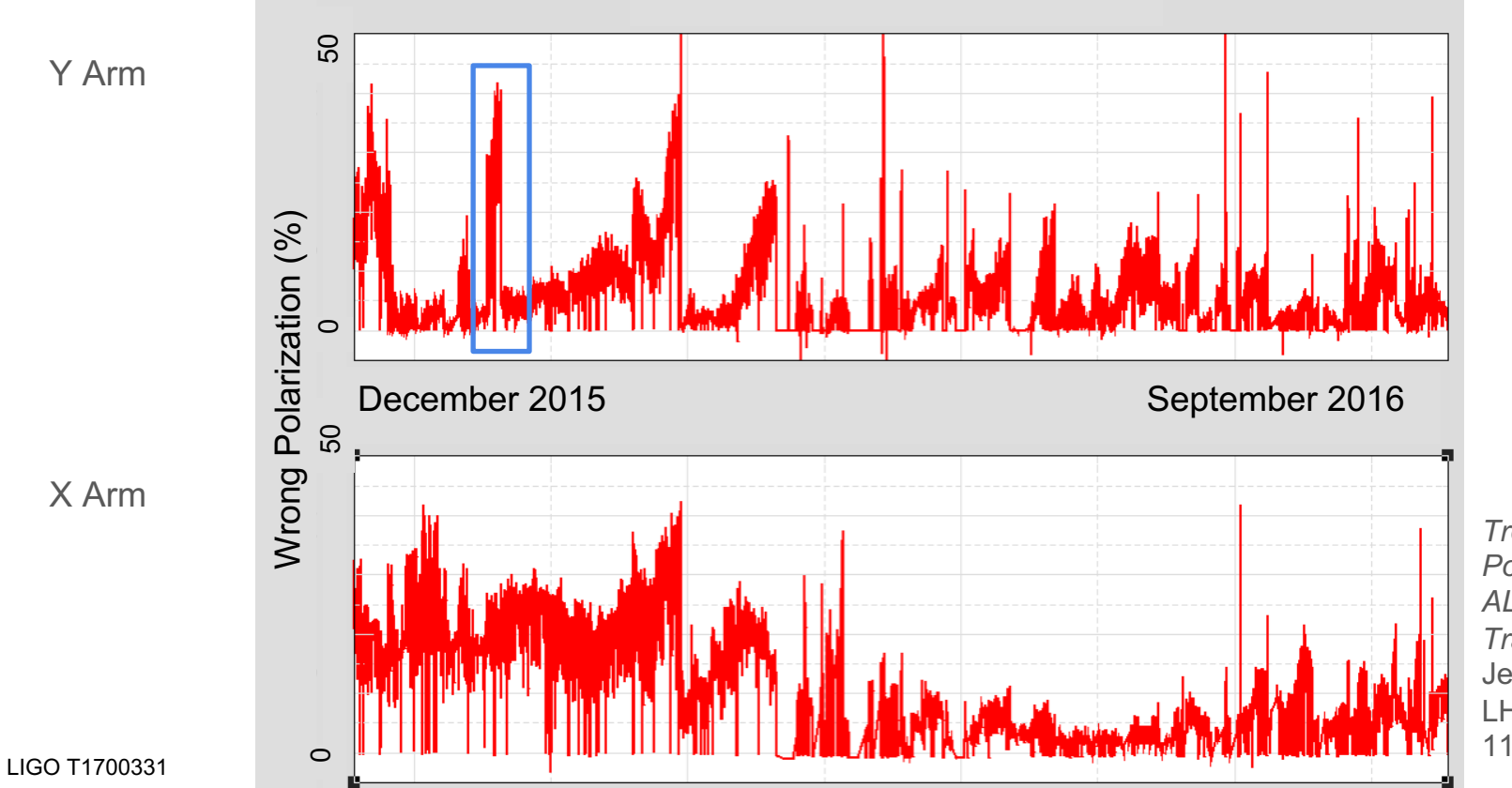

5 *Trend of Polarization in ALS Fiber Transmission*. Jeffrey Kissel, LHO Logbook, 11/18/2016

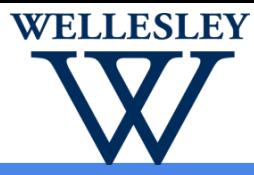

Located in the corner station, with dual channel controls (for altering X and Y arm)

Changes the state-ofpolarization using stress induced birefringence

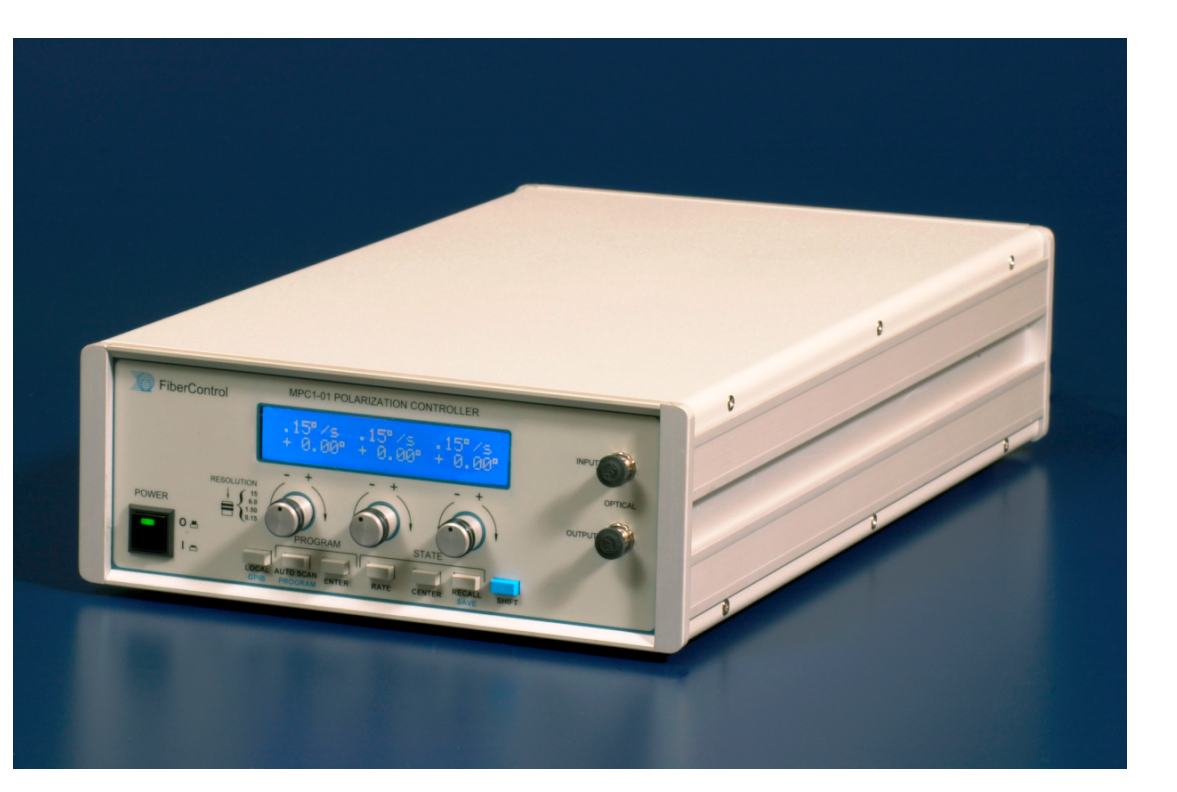

FiberControl. MPC-1 User and Programming Manual, Version 2-2. LIGO Document 6 T1200496- v1. 2003.

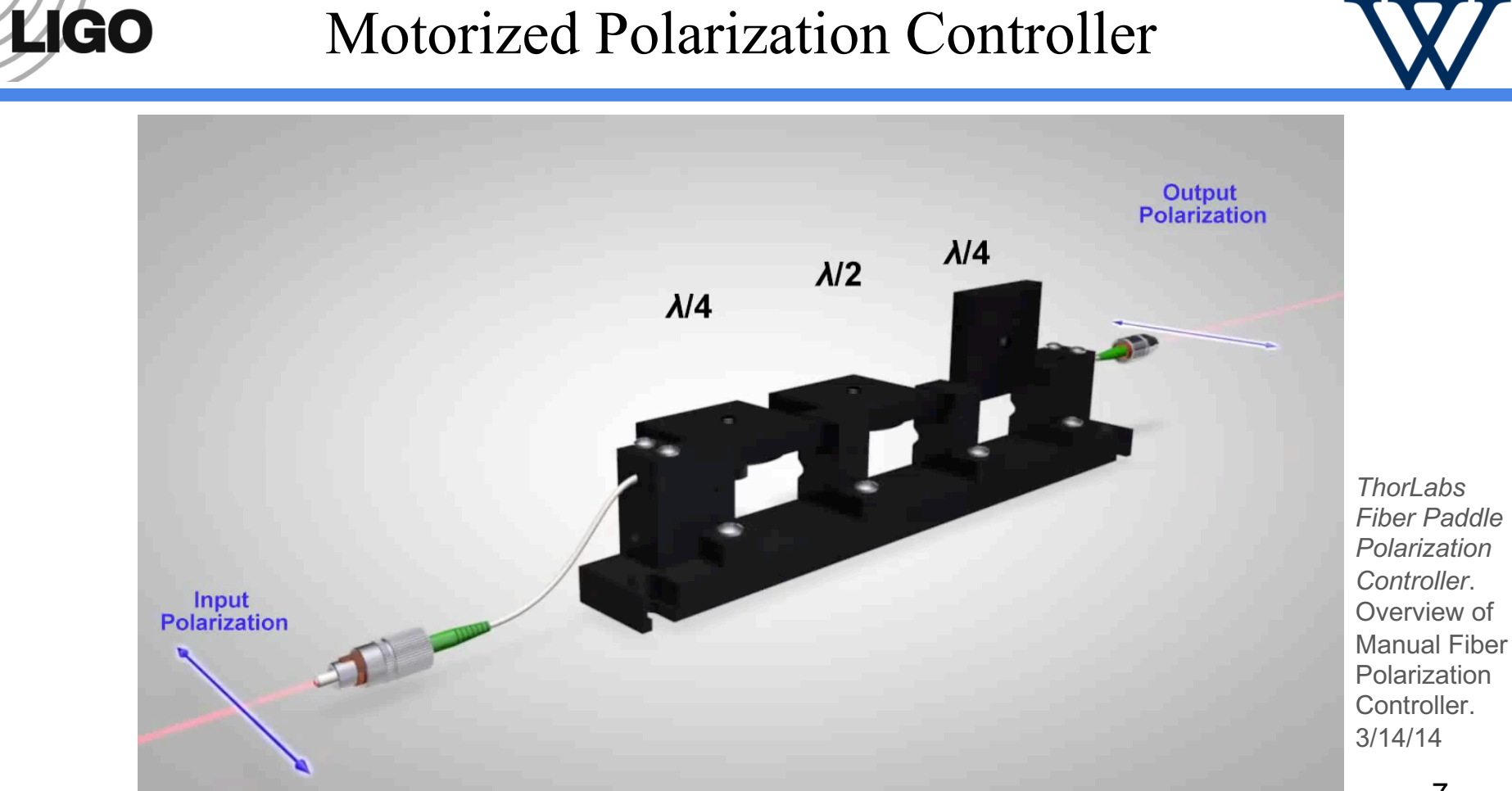

LIGO T1700331

**WELLESLEY** 

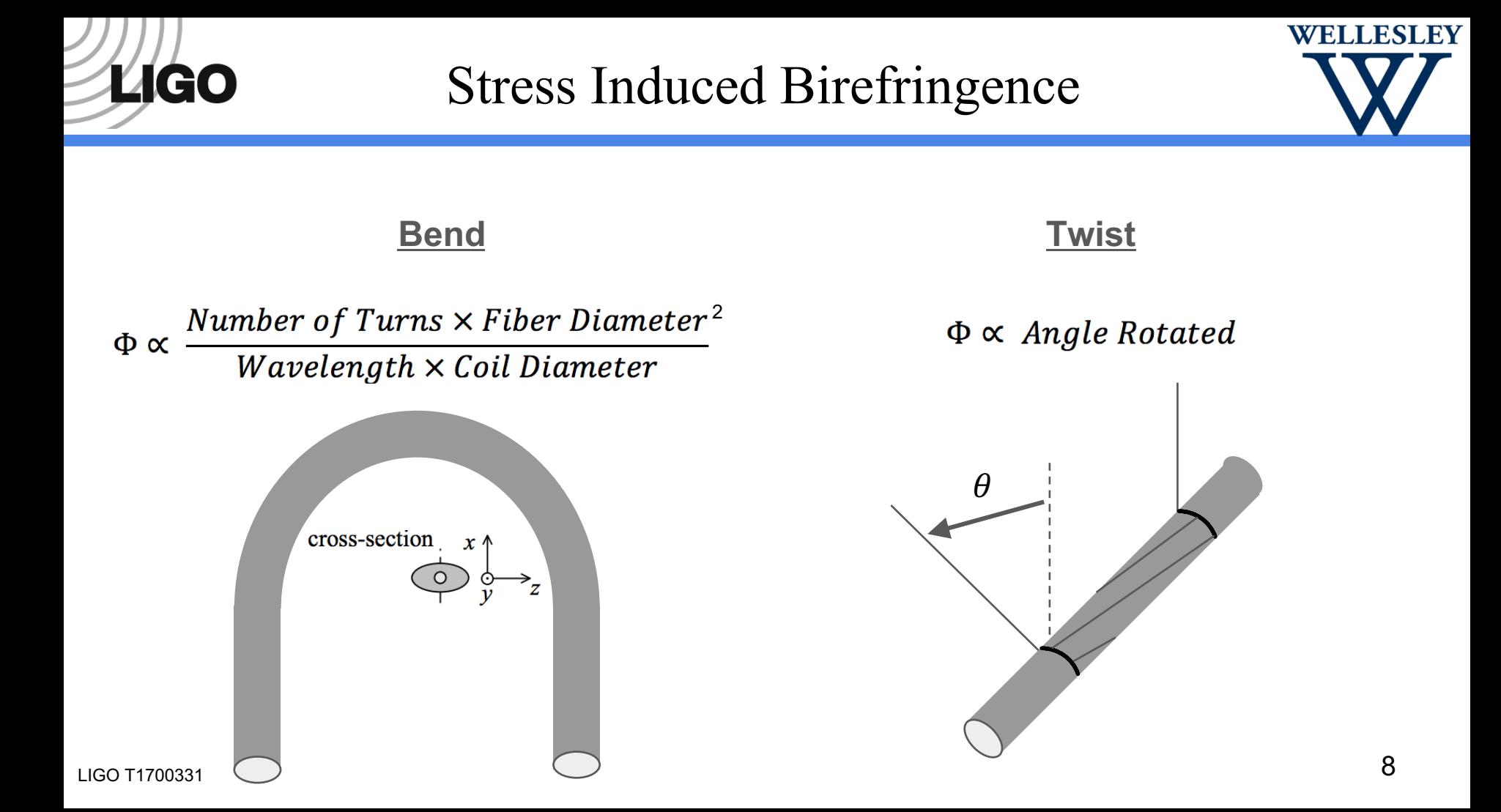

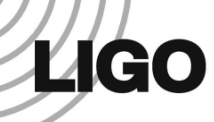

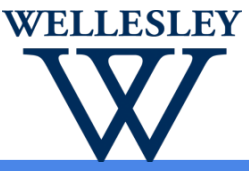

Complications make it difficult to calculate exact orientation needed

Temperature fluctuations, imperfections in fibers, unintended mechanical stress, imperfections of 'effective waveplates'

Instead, corrected using random walk to minimize percent rejected

This has potential for automation, but first remote controls must be developed

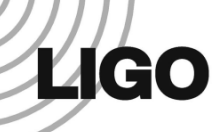

#### Goal of Project

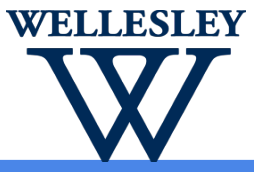

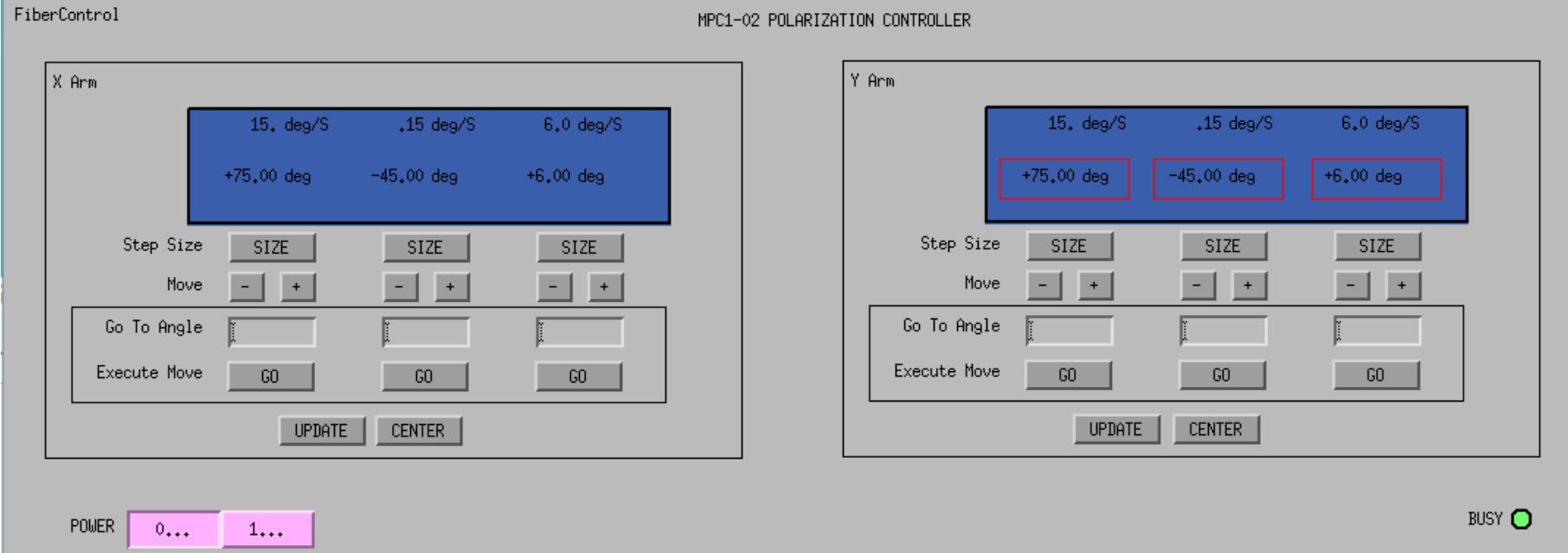

David Barker. *Model of User Interface*. LIGO Wiki, Motorized Polarizer Controller EPICS Remote Control. 2017.

# Chain of Communication

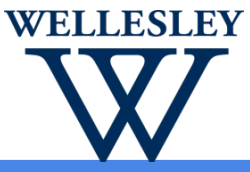

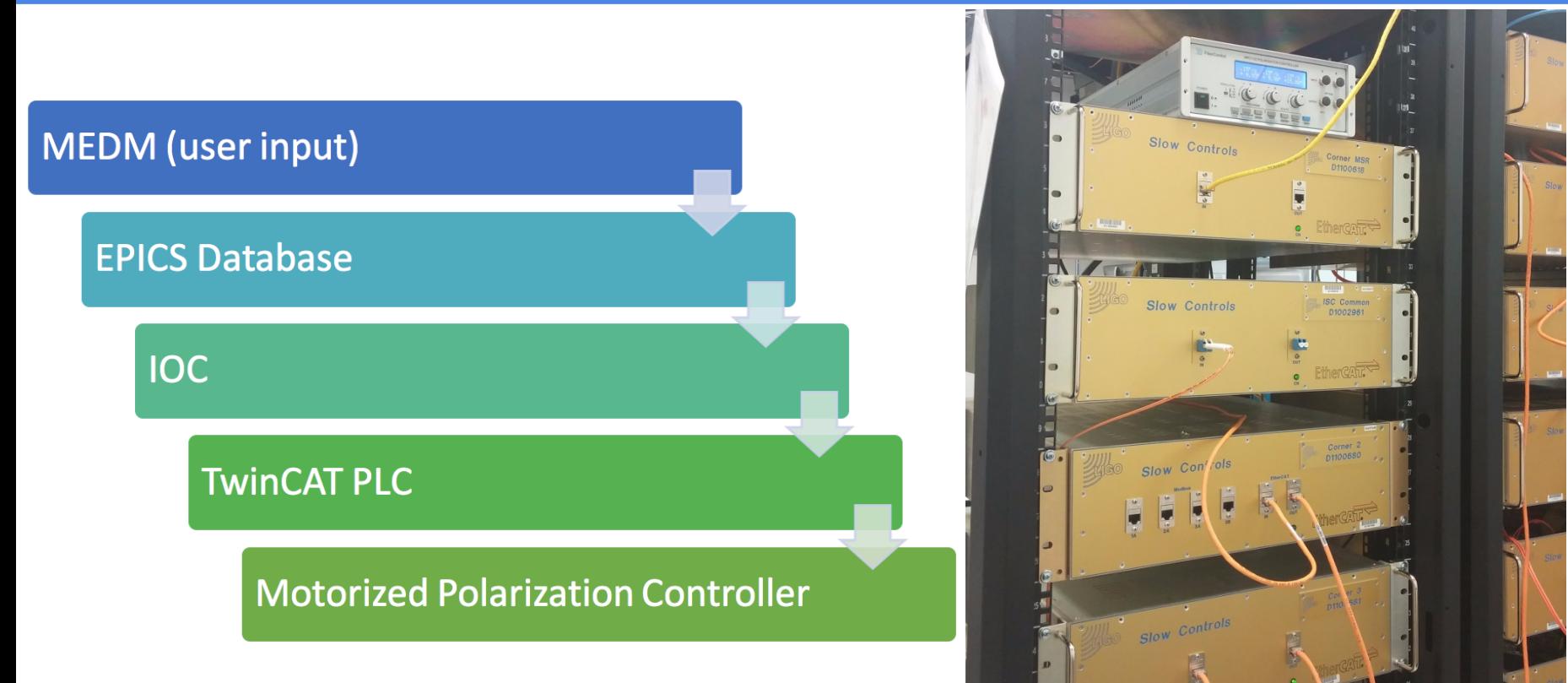

# Chain of Communication

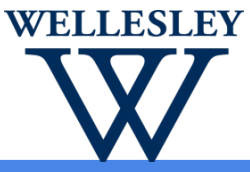

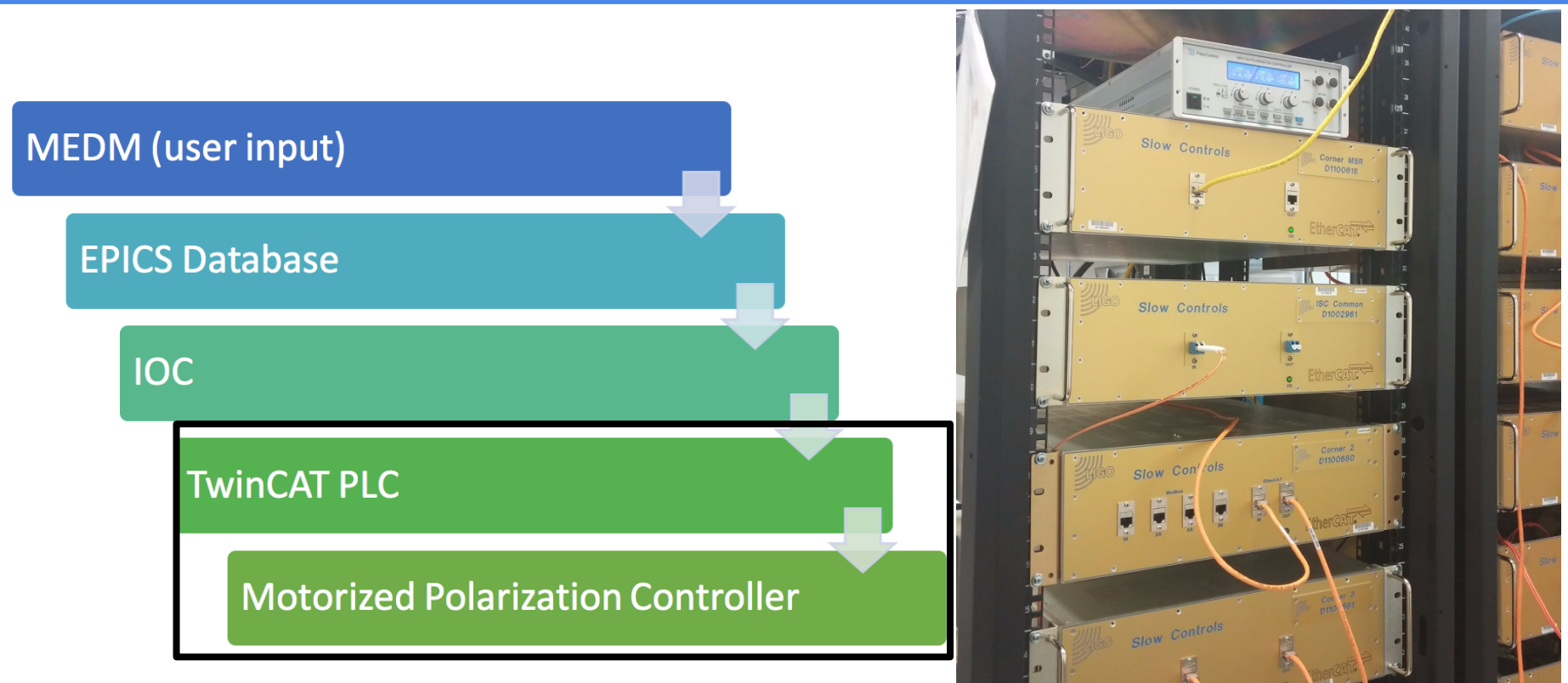

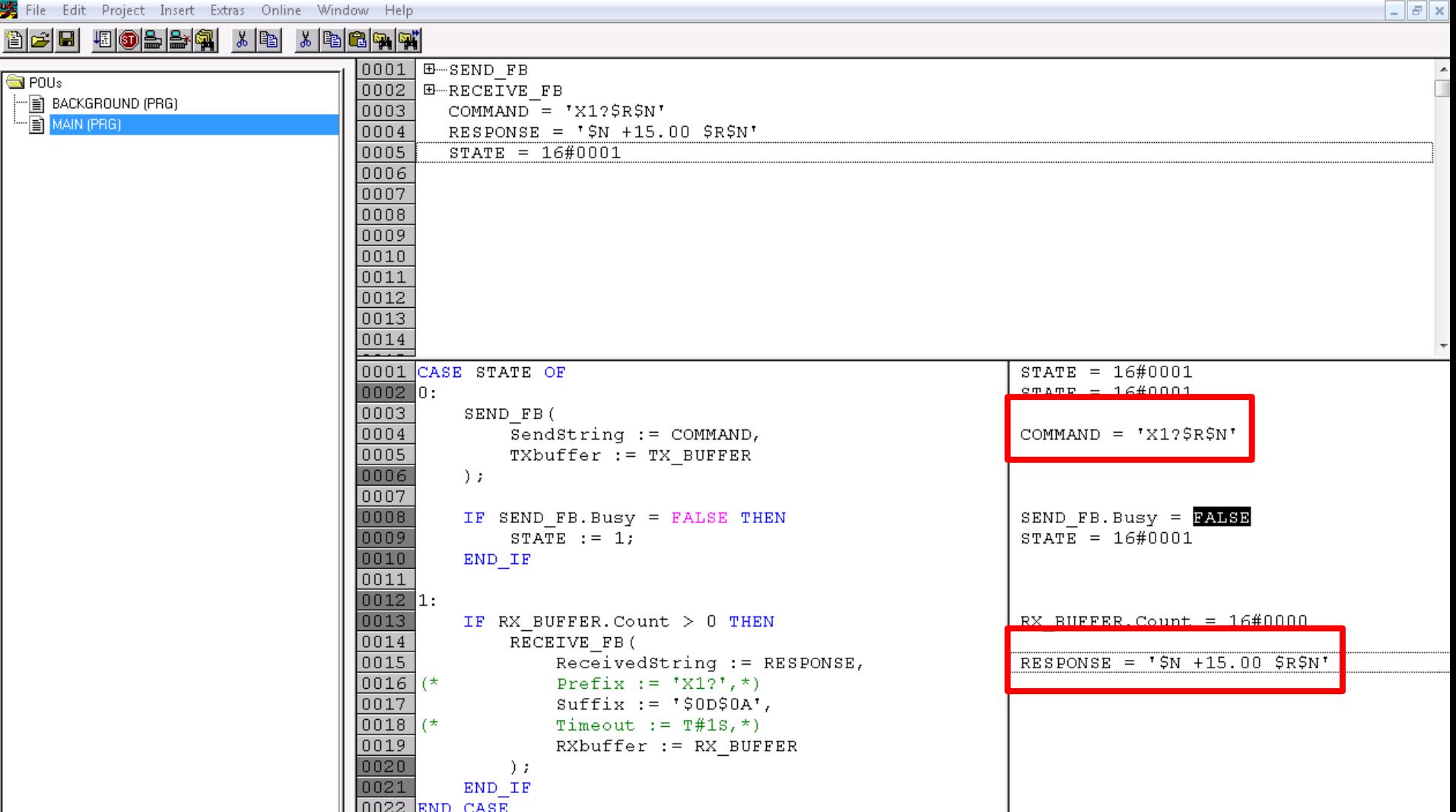

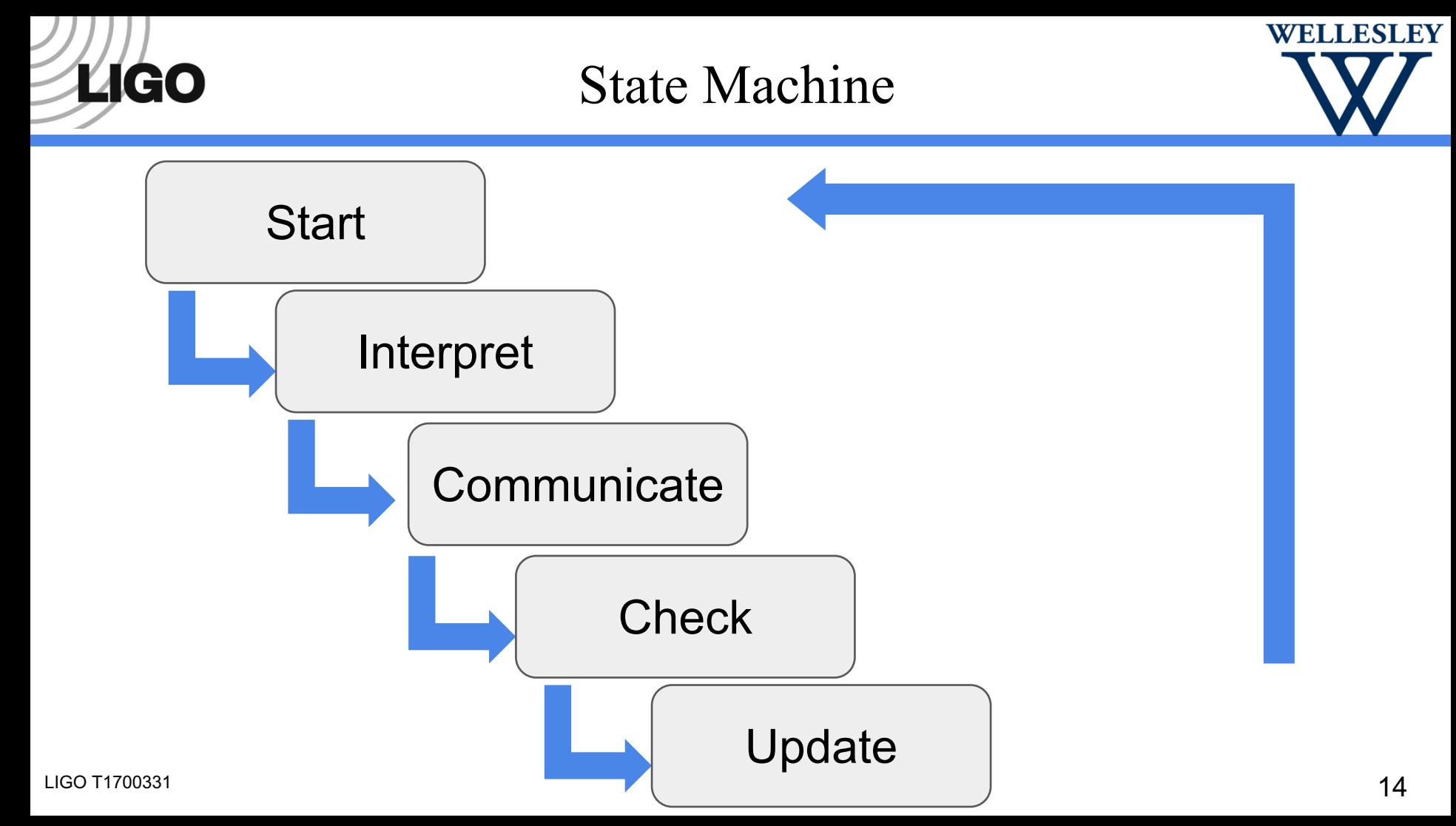

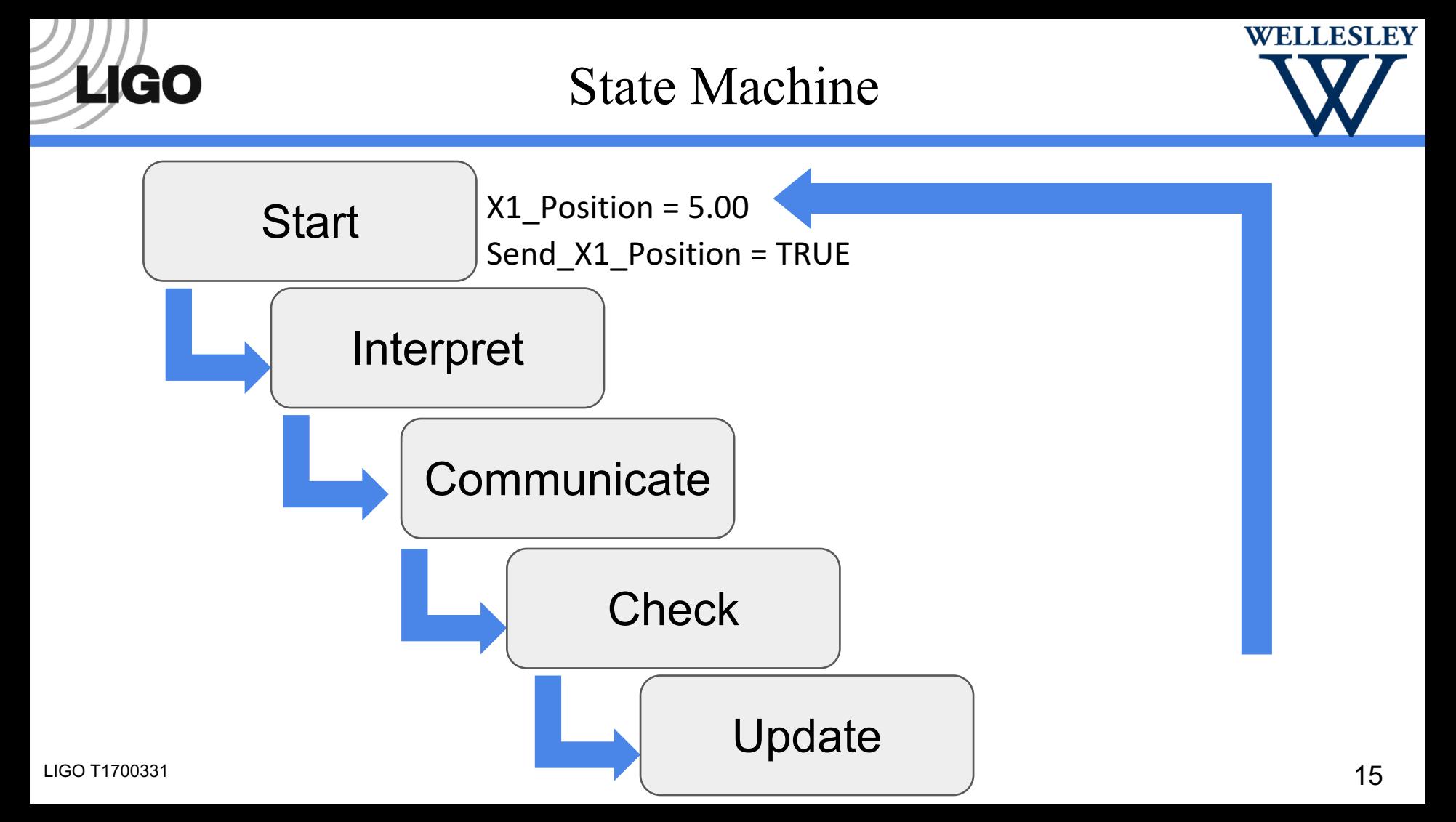

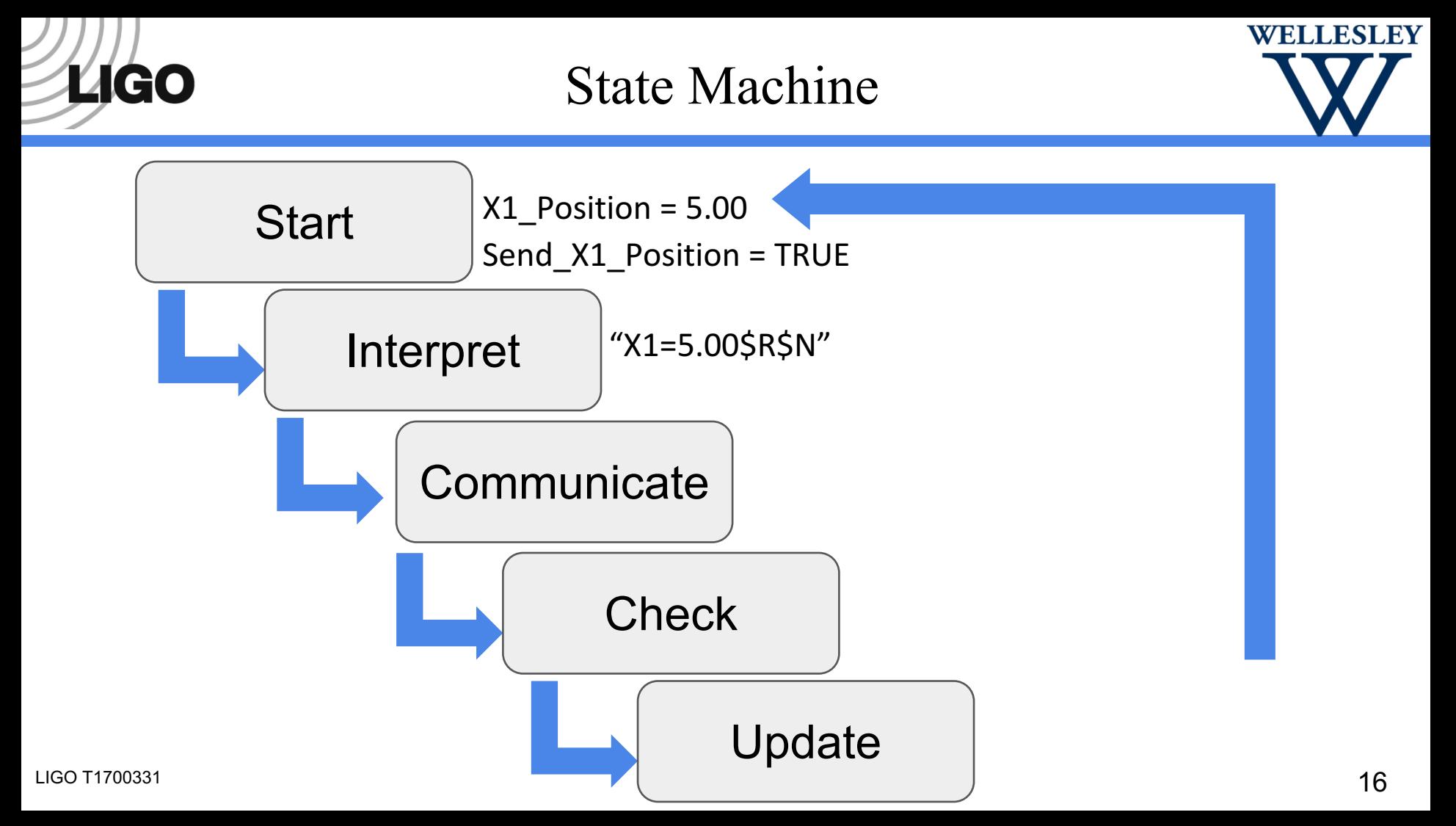

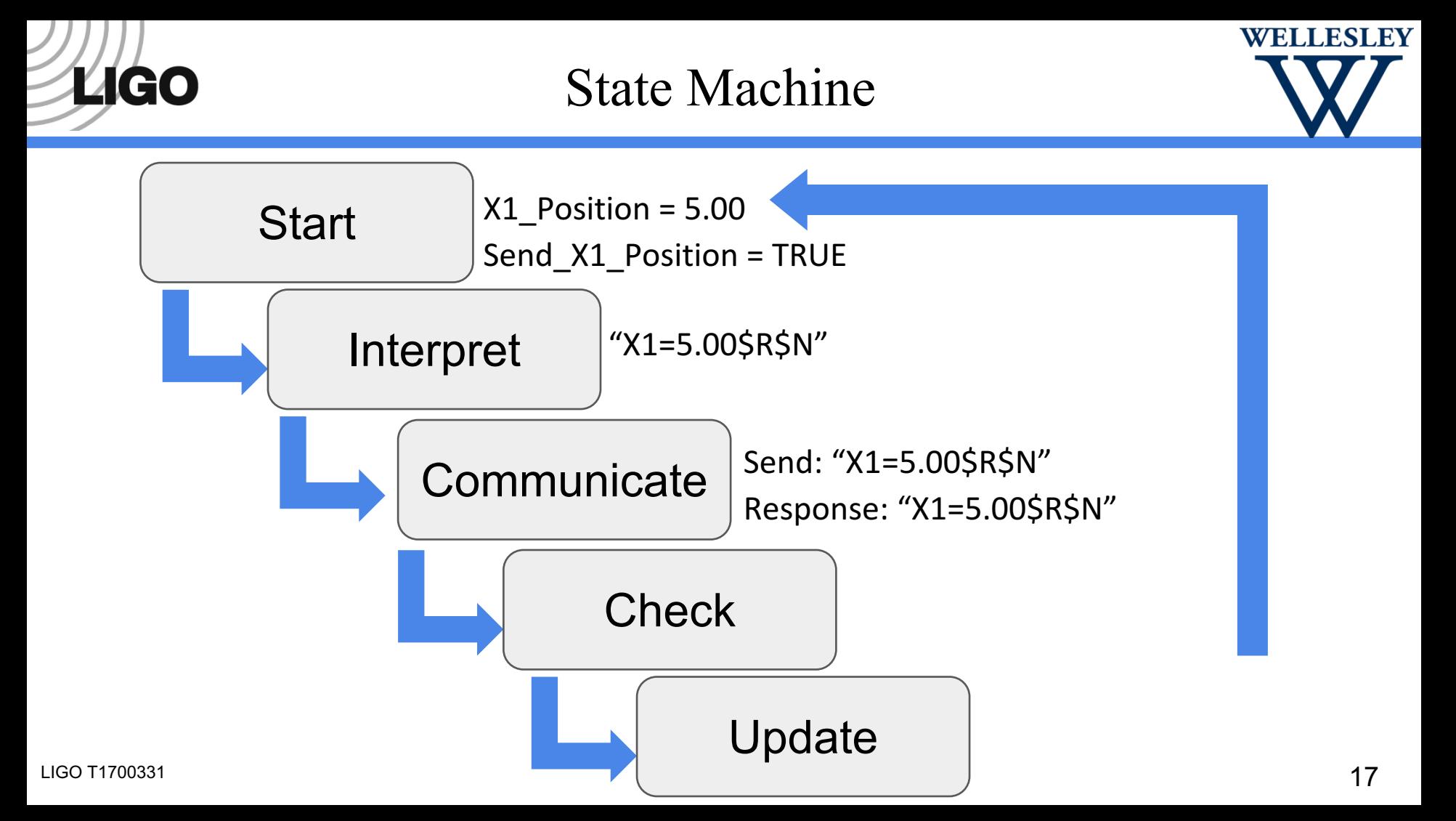

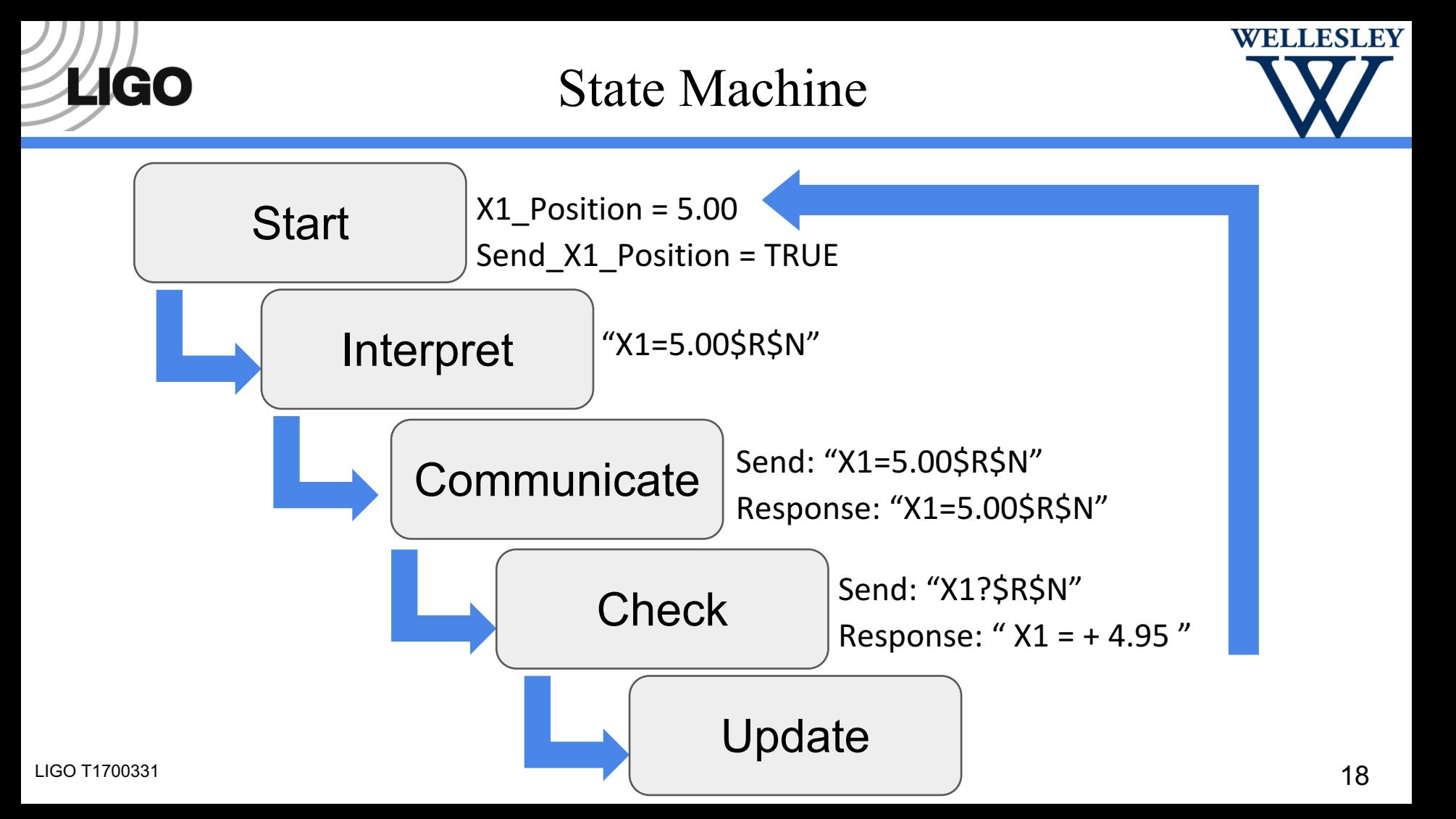

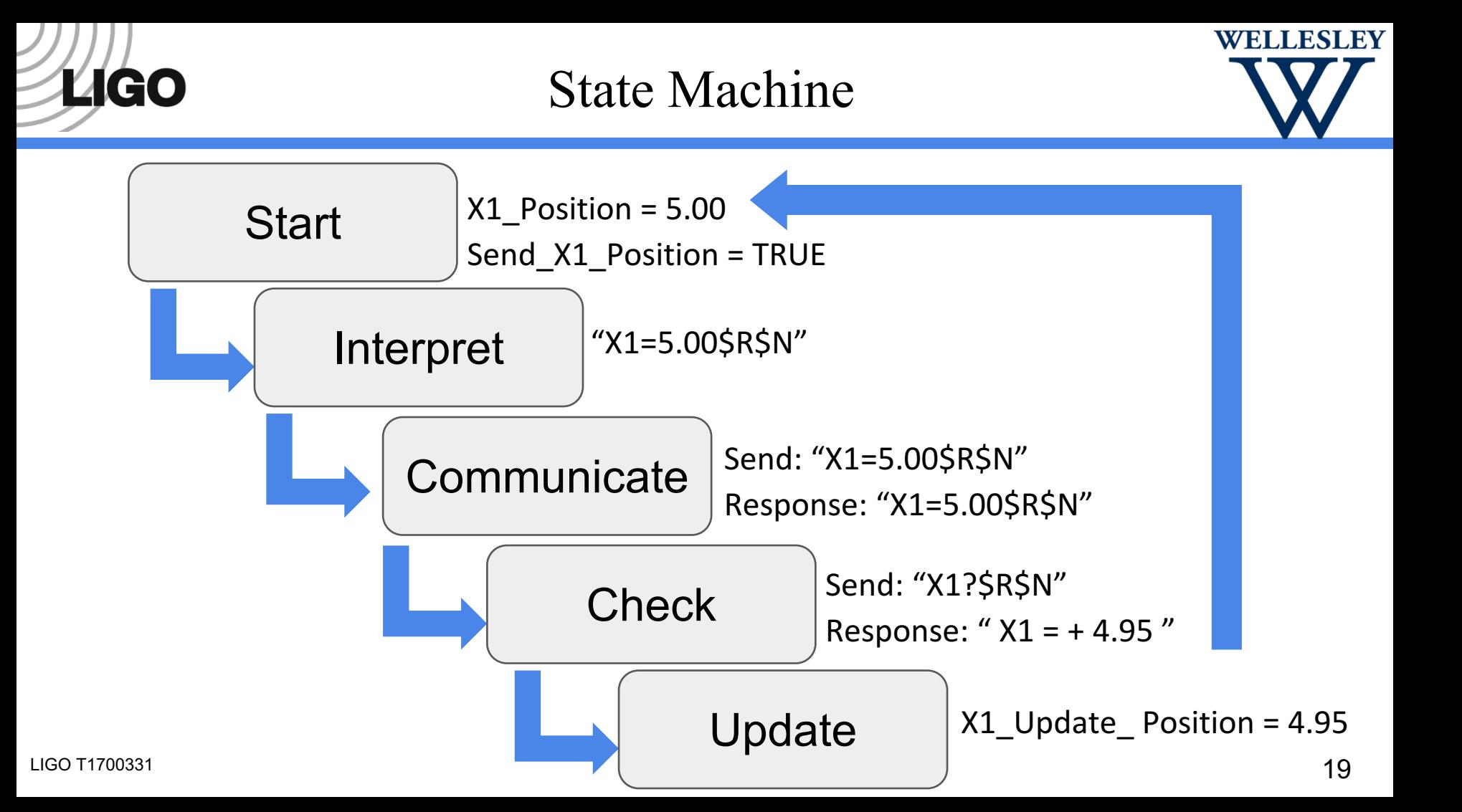

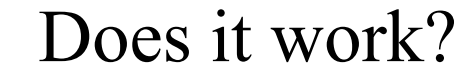

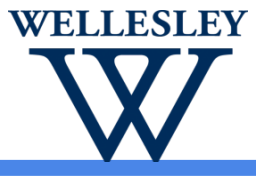

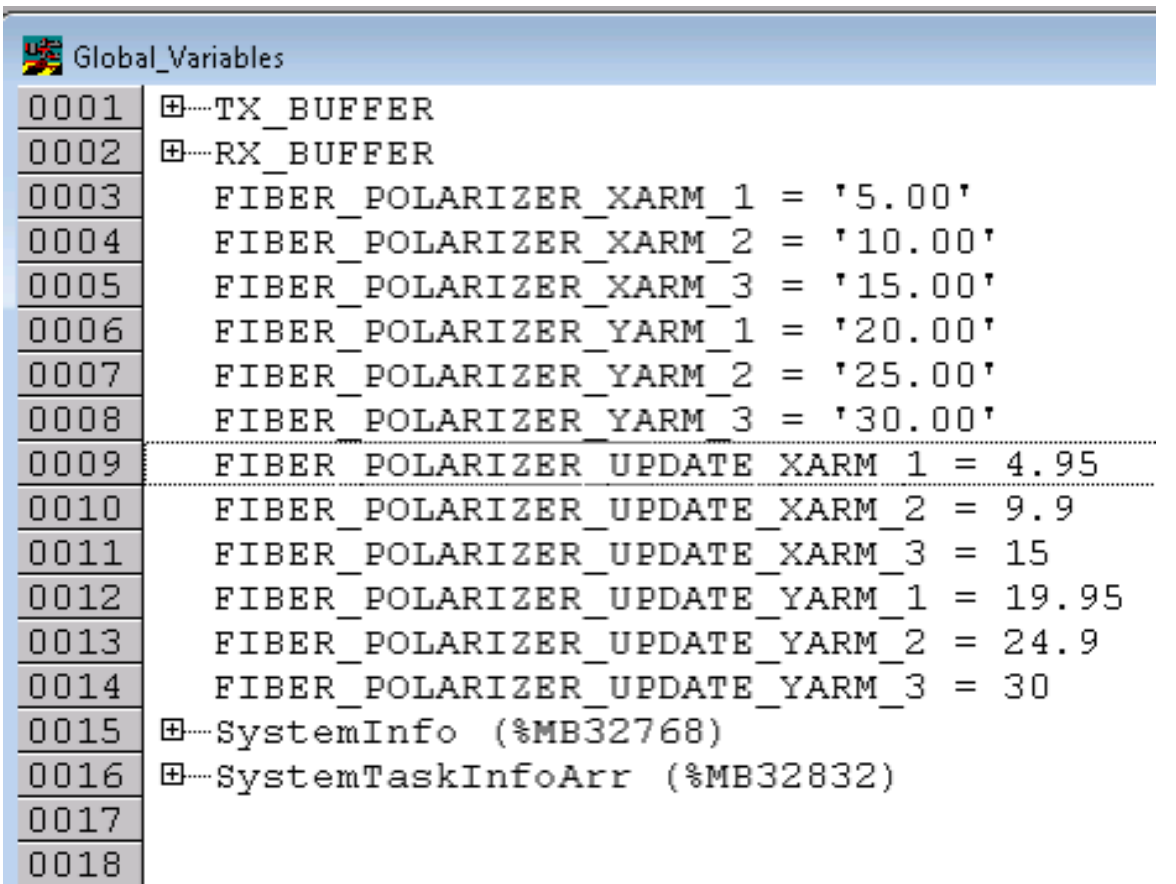

**TAGO** 

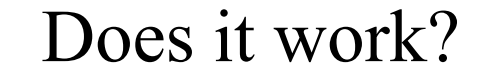

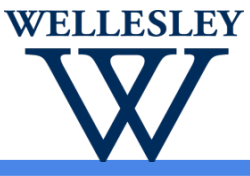

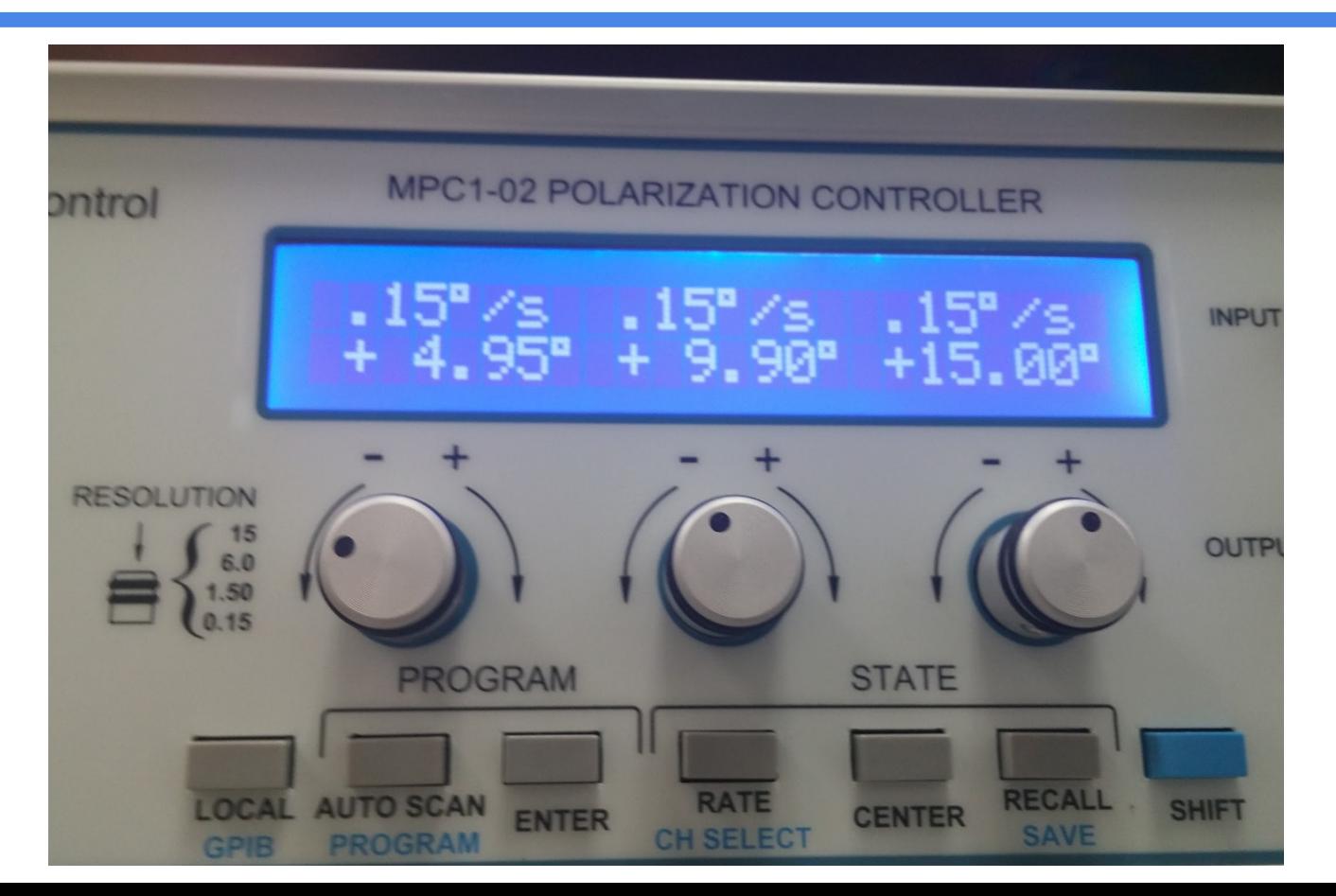

LIGO T1700331

*Ligo* 

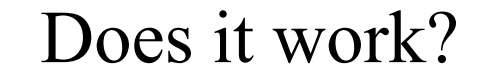

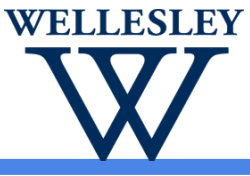

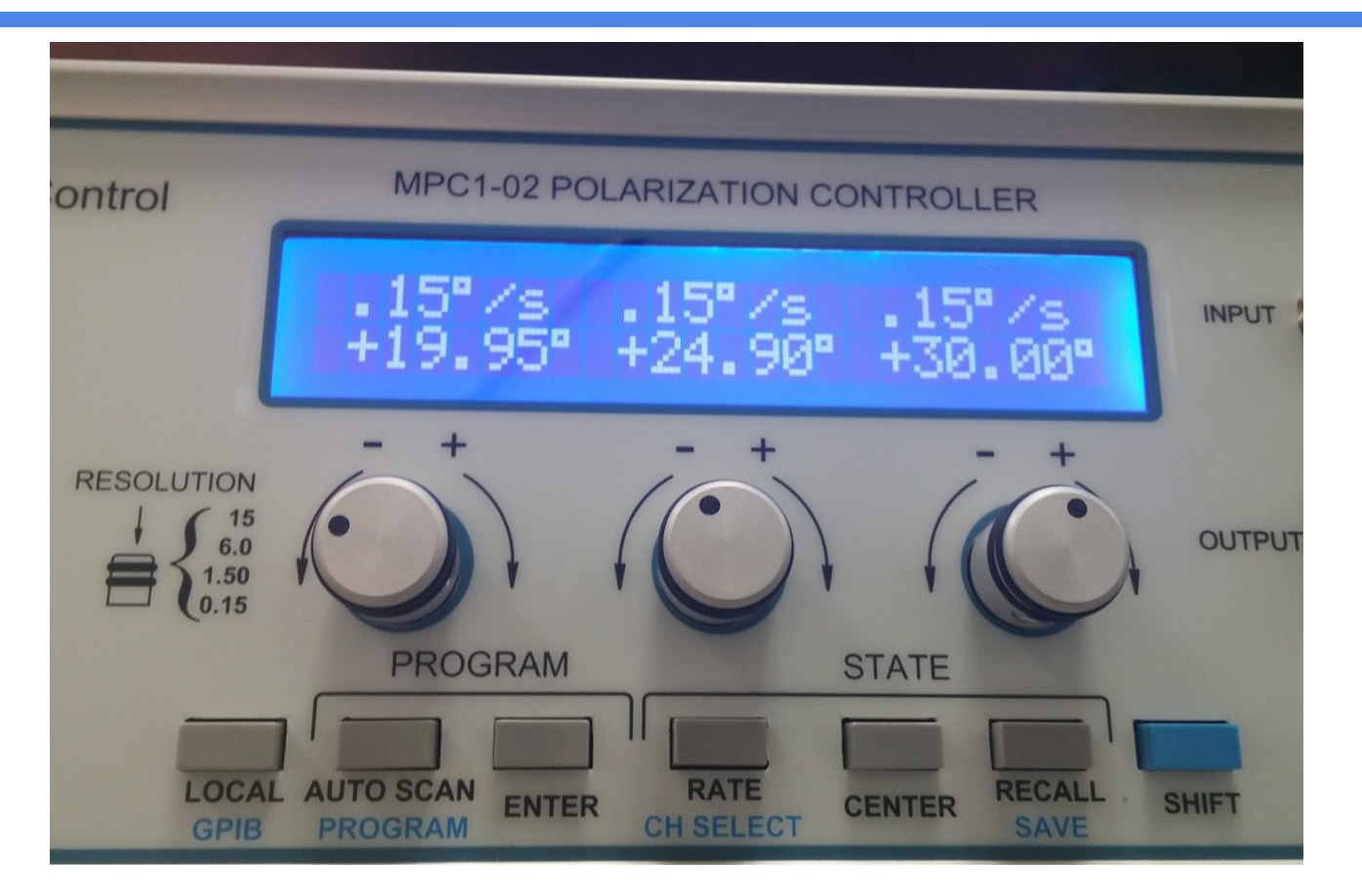

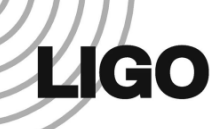

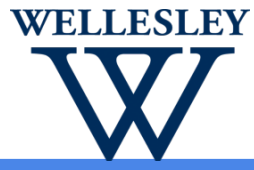

To mirror functionality of the physical MPC, we need:

**Scrolling** 

**Center** 

Step size adjustment for coarse and fine adjustment

Speed adjustment

Additional features are also needed specifically for remote controls:

Rescan

Busy monitor

Remote power controls

Robust error handling

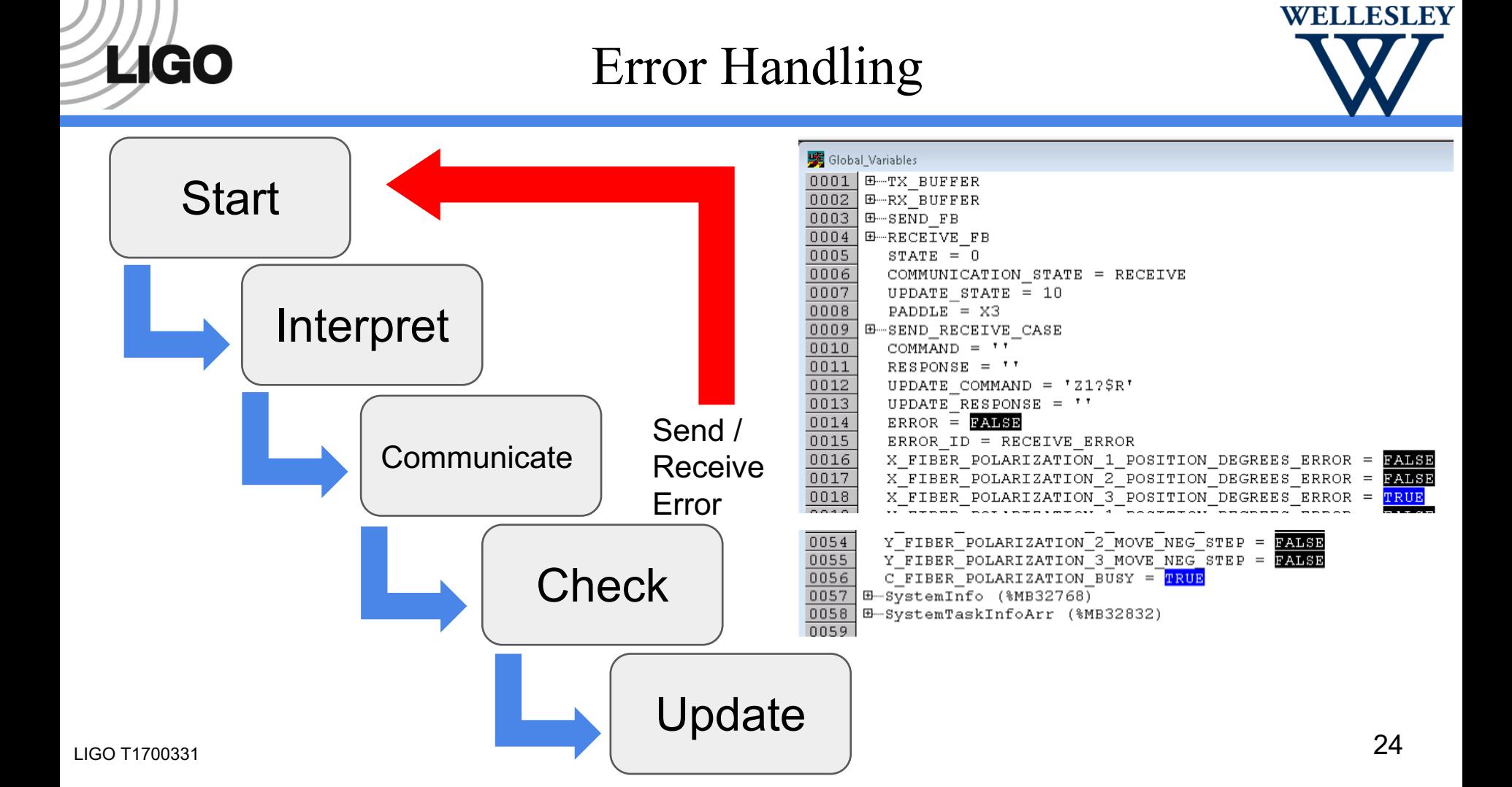

# Chain of Communication

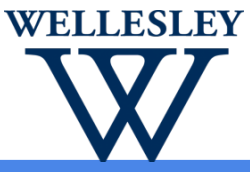

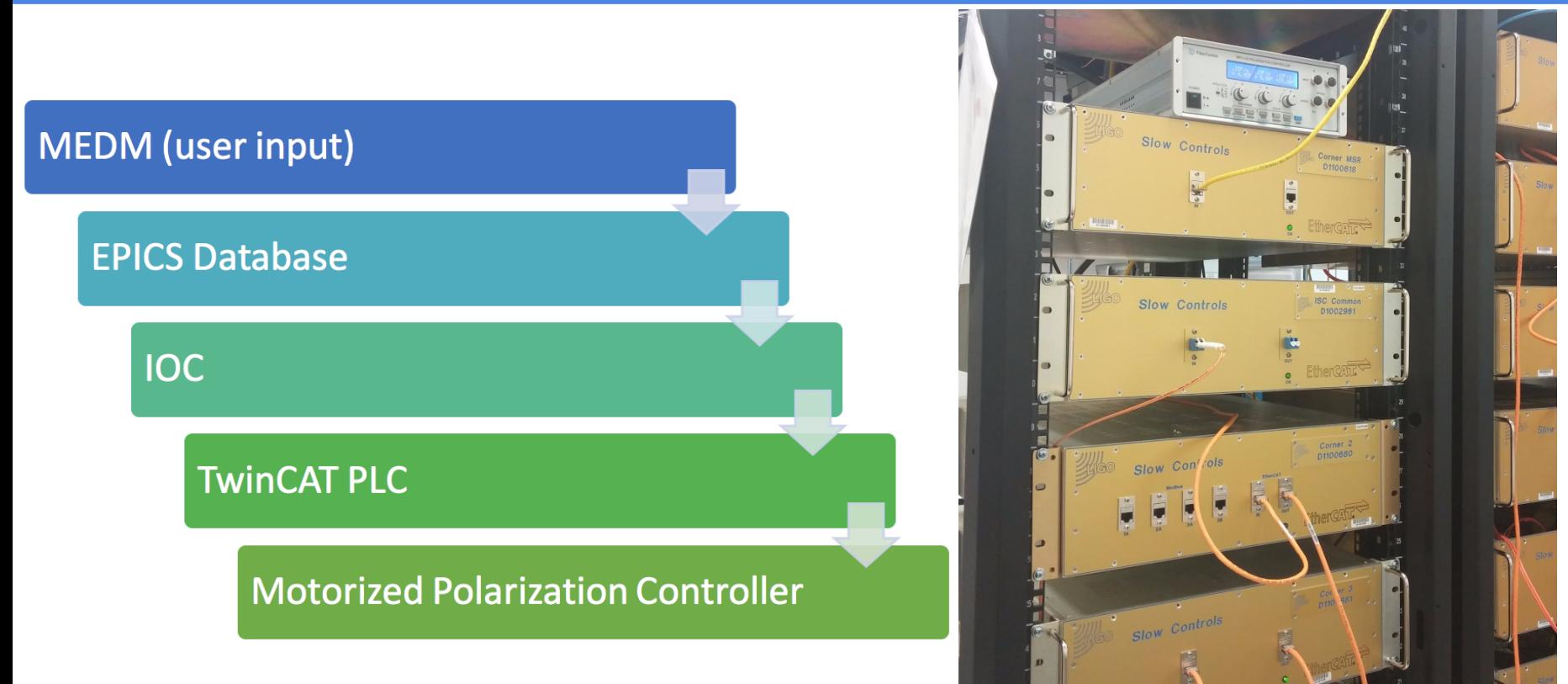

# Chain of Communication

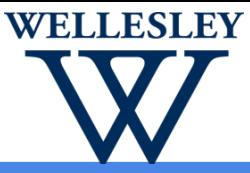

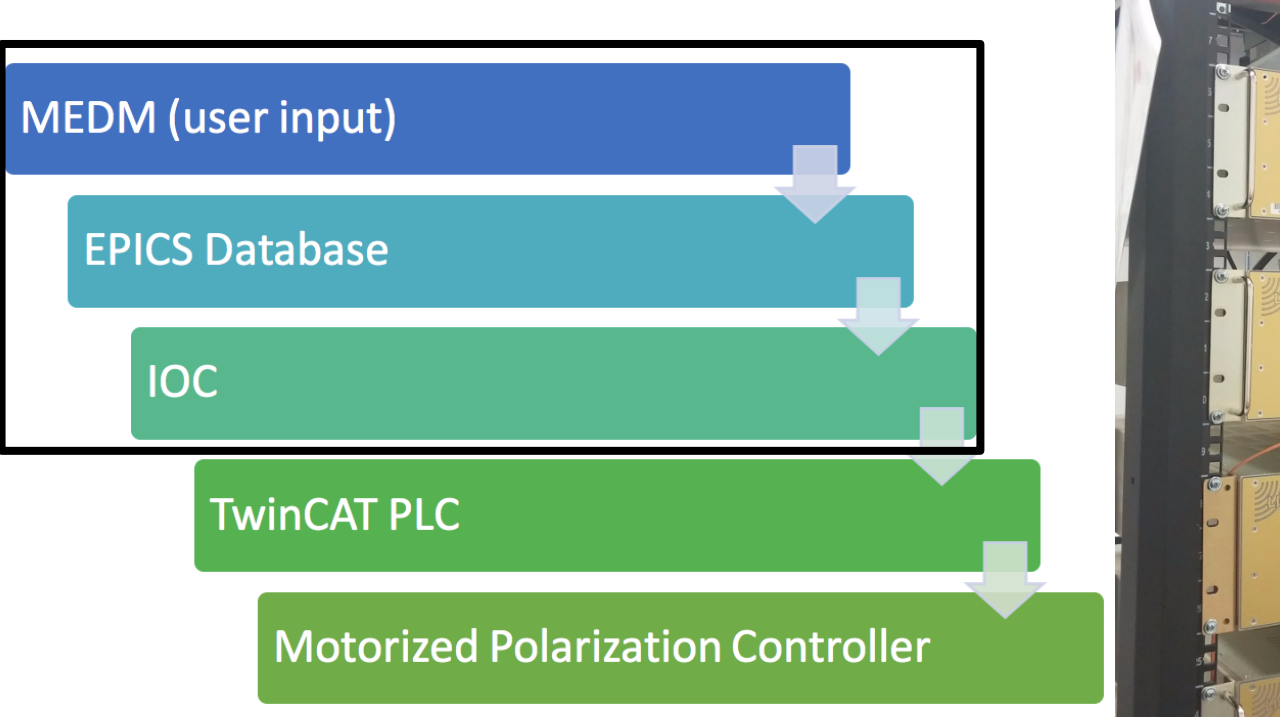

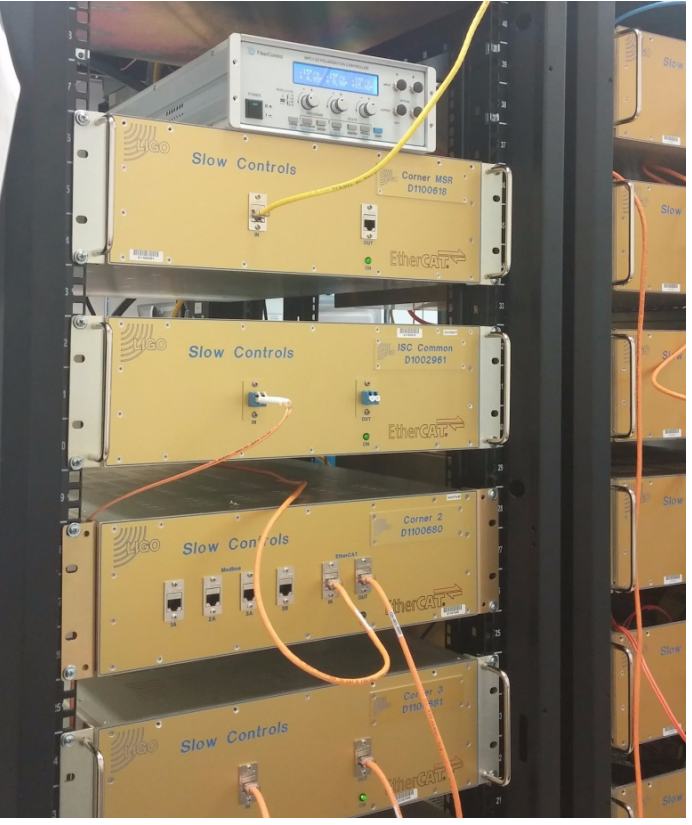

#### EPICS / IOC

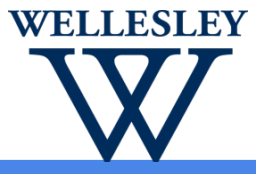

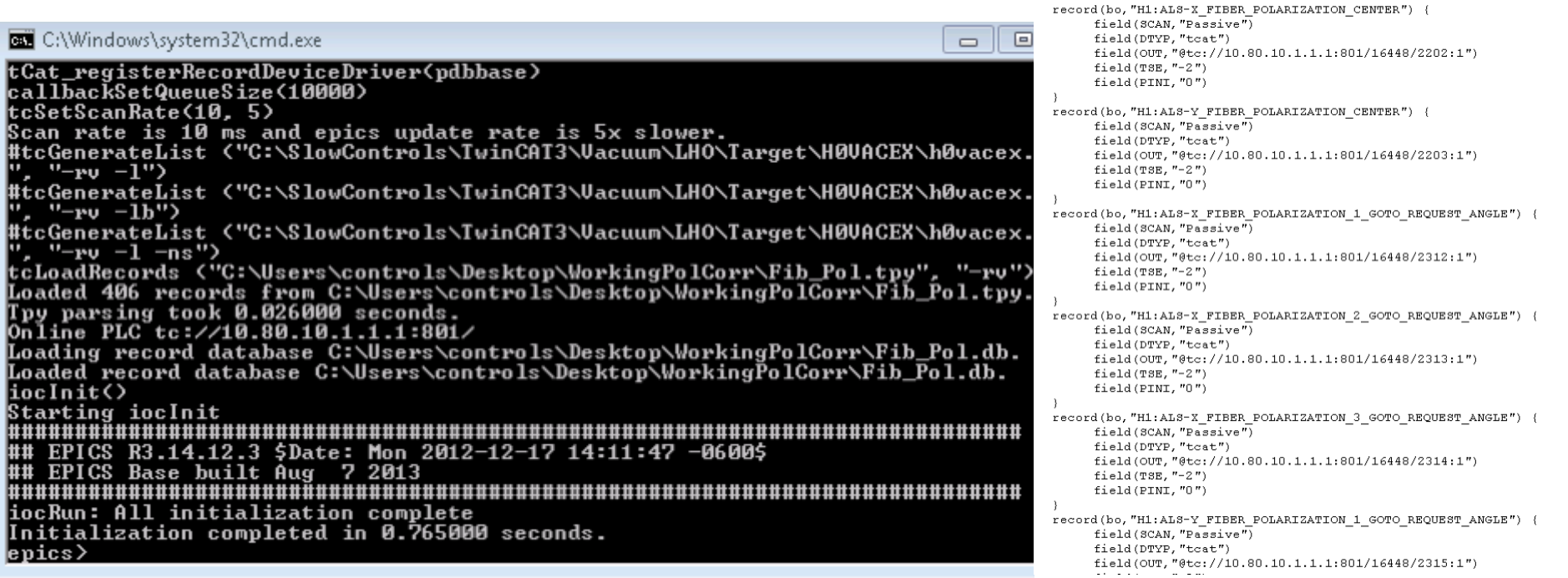

**TAGO** 

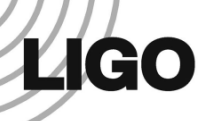

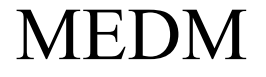

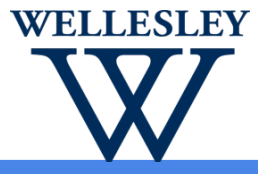

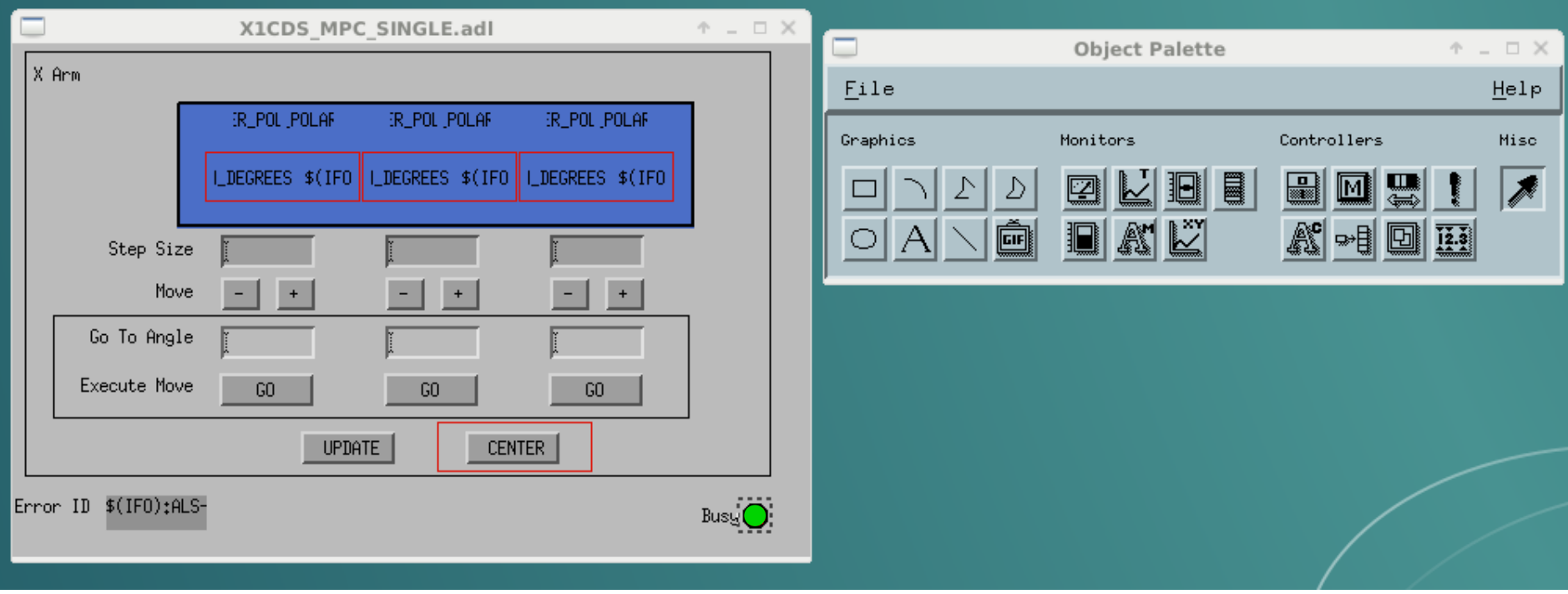

#### MEDM

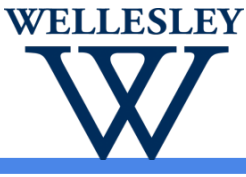

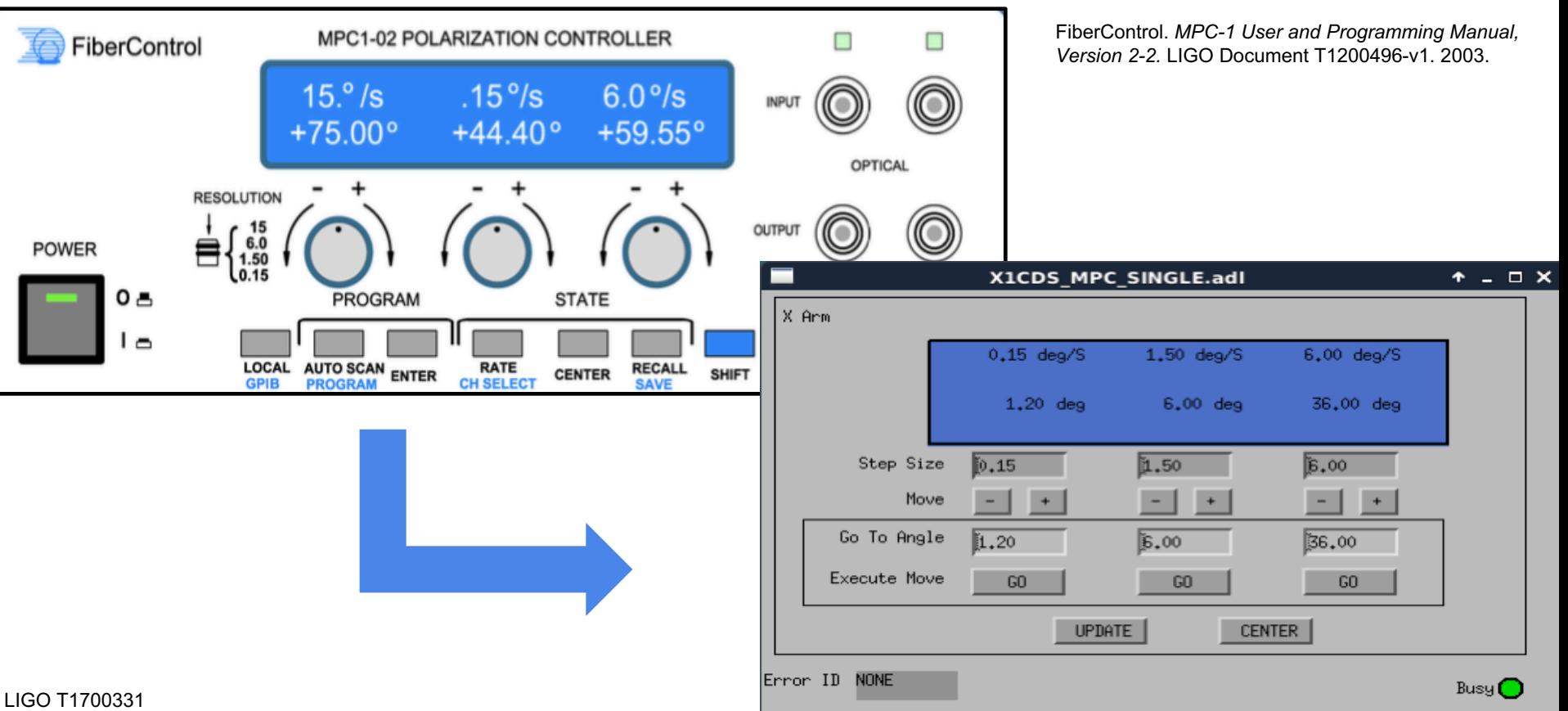

Error ID: NONE

*LIGO* 

 $\blacksquare$ 

na an macamamanan nacimentan

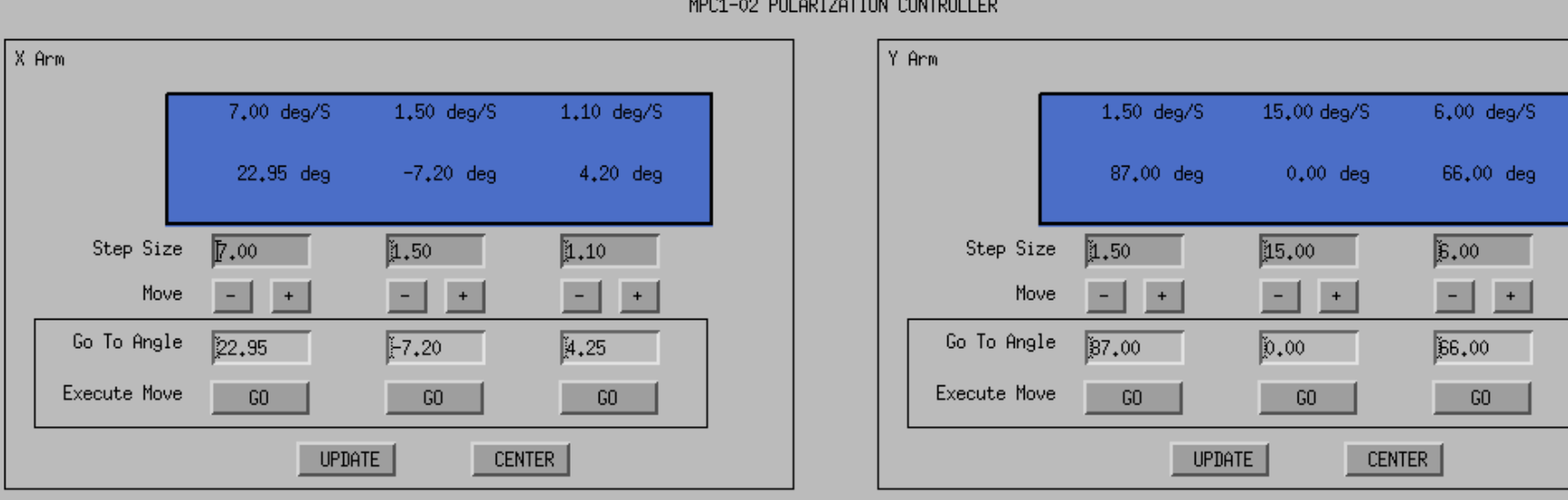

X1CDS\_MPC\_DOUBLE.adl

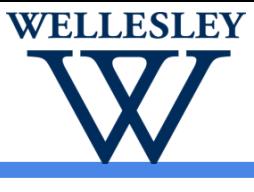

 $+ - 0 \times$ 

Busy <sup>1</sup>

30

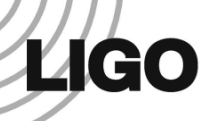

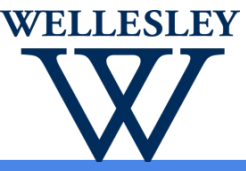

Immediate future work:

Adding power button to MEDM screen and power control to box

Near future applications:

Automation of search for paddle position that minimizes light rejection Possible investigations:

Discrepancy between speed of paddles and busy monitor

Exact effective retardance of each paddle for given wavelength

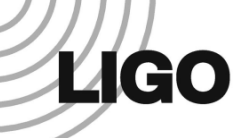

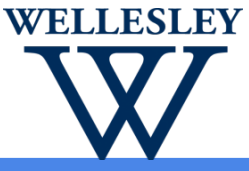

Basic communication and controls established

User interface developed for simple and intuitive operation of remote controls

Allows for DAQ storage of numeric channels

Opens up the potential not only for digital controls, but also automation of polarization correction

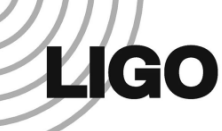

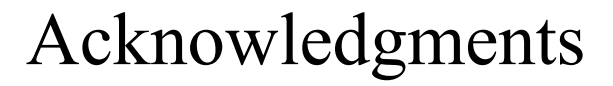

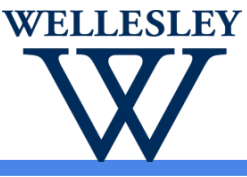

Daniel Sigg

Dave Barker

Patrick Thomas

Richard McCarthy

Support provided by Caltech SURF, funded by the NSF

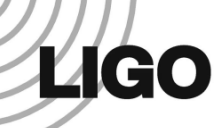

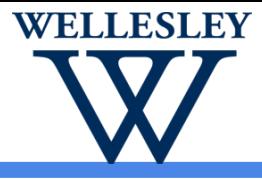

#### Update Command

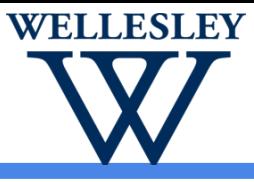

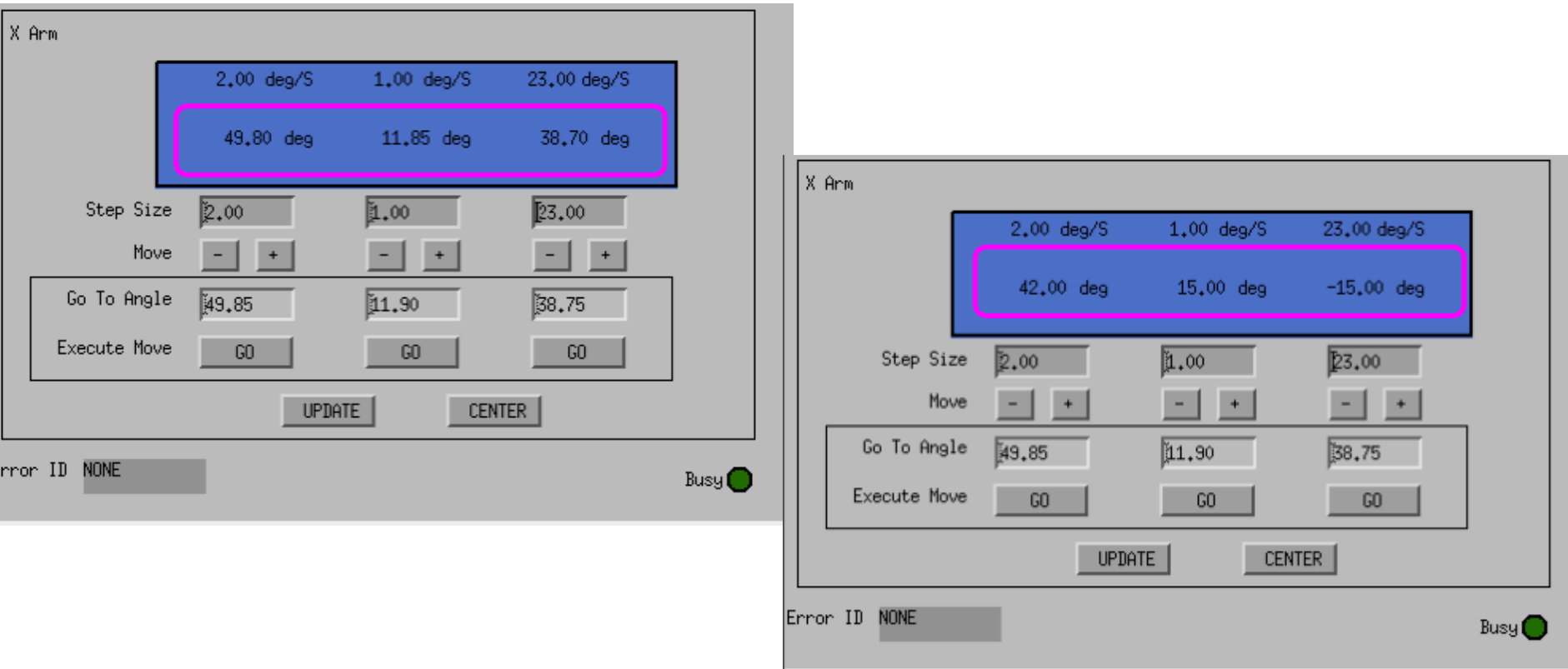

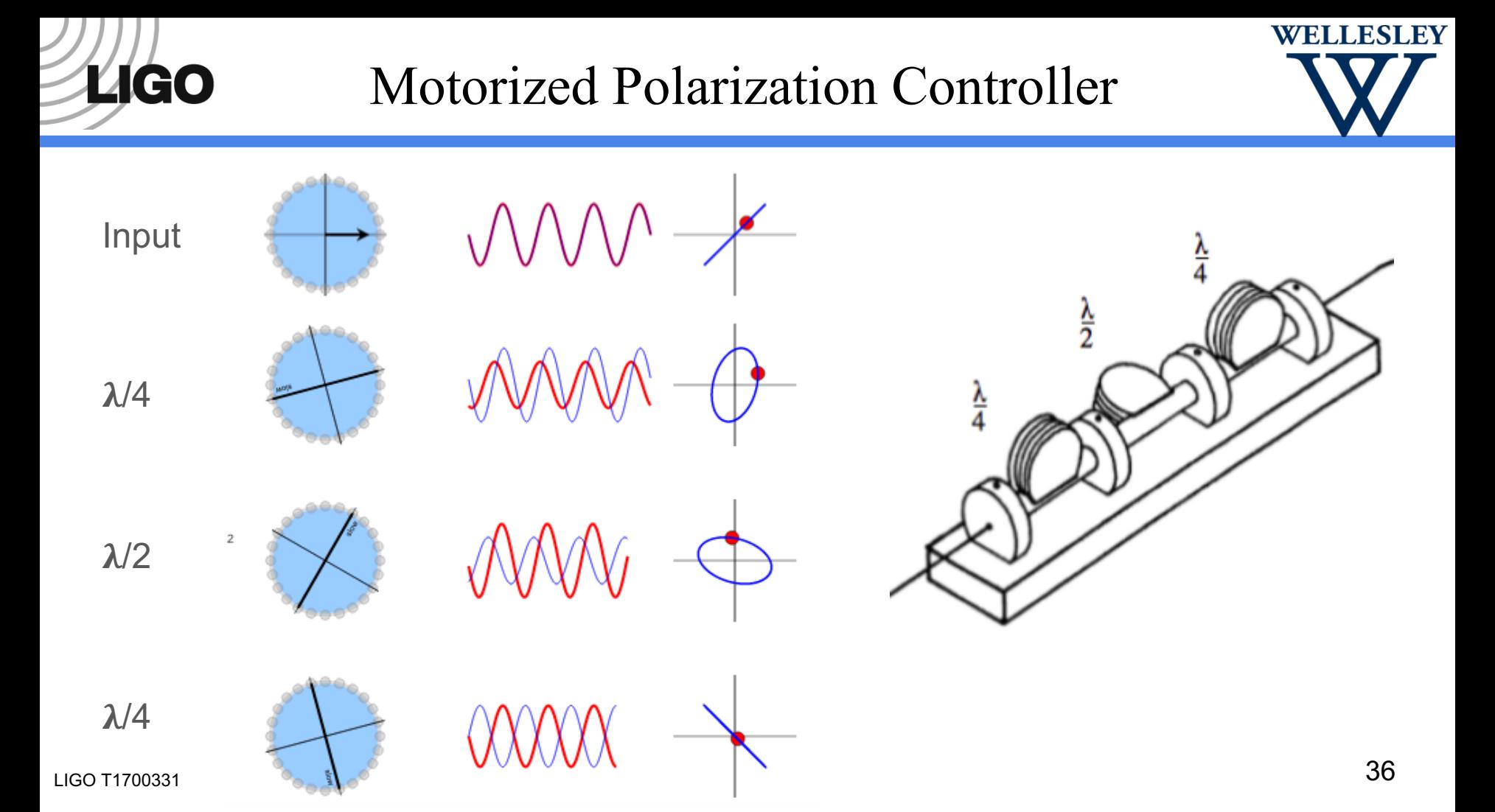